#### *Réseaux IP : IHM*

#### *Licence Informatique 3ème année*

#### *Compléments de programmation Java : Flux & Threads*

#### Eric Cariou

*Université de Bretagne Occidentale UFR Sciences & Techniques – Département Informatique*

Eric.Cariou@univ-brest.fr <sup>2</sup>

#### *Flux Java*

- En Java, toutes les entrées/sorties sont gérées via des flux
	- Entrées/sorties standards (clavier/console)
	- ◆ Fichiers
	- ◆ Sockets
	- $\bullet$  ....
- Flux : tuyaux dans lesquels on envoie ou lit des séries de données
	- Information de base qui transite dans un flux : l'octet

3

5

1

#### *Hiérarchie de flux Java*

- Java définit une hiérarchie de flux composée de plusieurs dizaines de classes (de types de flux différents)
	- ◆ Package java.io
- Deux classifications transverses
	- Flux est soit d'entrée, soit de sortie
		- Entrée : le programme lit des informations à partir du flux
		- Sortie : le programme écrit des informations dans le flux
	- Nature de l'information transitant sur le flux
		- ◆ Binaire : octet par octet
		- ◆ Caractère : 2 octets par 2 octets
			- Codage unicode sur 16 bits

# *Flux Java standards*

*Flux Java*

- Flux d'entrées/sortie standards
	- ◆ System.out
		- ◆ Sortie standard, flux de type PrintStream
		- System.out.println(''nombre = ''+nb);
	- System.err
		- ◆ Sortie d'erreur strandard, flux de type PrintStream
	- ◆ System.in
		- ◆ Entrée standard, flux de type InputStream
		- $\blacklozenge$  while  $((c = (char) System.in.read())$  != 'z') System.out.print(c);
			- 4

#### *Hiérarchie de flux Java*

- Hiérarchie principale
	- ◆ Flux de base
	- ◆ Flux avec tampon
	- ◆ Flux d'accès aux fichiers
	- $\triangle$  Flux de filtrage
	- ◆ Flux d'impression
	- Flux enchaînés par des « pipes »
	- Flux de concaténation de plusieurs flux en un seul
	- ◆ Flux de conversion flux caractère/flux binaire
	- Flux de lecture/écriture de différents types
		- int, char ... ou bien encore un objet quelconque (Object)
	- 6 Données codées indépendamment de la plateforme/système

### *Hiérarchie de flux Java*

◆ Flux binaire, entrée

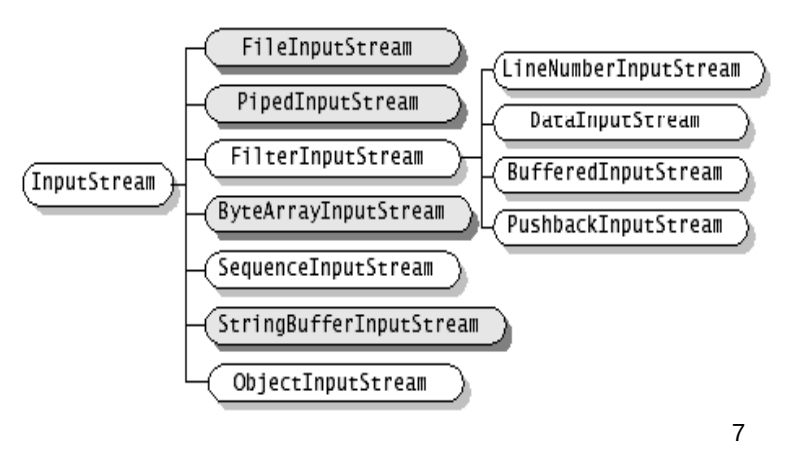

### *Hiérarchie de flux Java*

Flux caractère, entrée

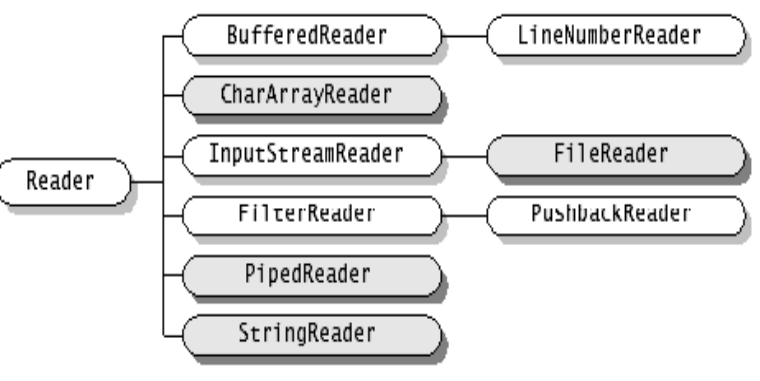

9

## *Hiérarchie de flux Java*

- Autres types de flux
	- ◆ Package java.util.zip
		- Compression données : GZIPInputStream, ZipInputStream ...
		- Vérification intégrité données (CRC) : CheckedInputStream ...
	- ◆ Package javax.crypto
		- Cryptage des données : CipherInputStream ...
	- ◆ Et d'autres ...
- Les flux peuvent être dépendants les uns des autres
	- Un flux est créé à partir d'un autre (par « wrapping ») : il traite les mêmes données mais avec un traitement supplémentaire
		- Codage des données dans un autre type
		- Filtrage des données, mise en tapon ...
	- $\bullet$  Un flux est chaîné à un autre par un pipe  $\frac{11}{11}$

# *Hiérarchie de flux Java*

◆ Flux binaire, sortie

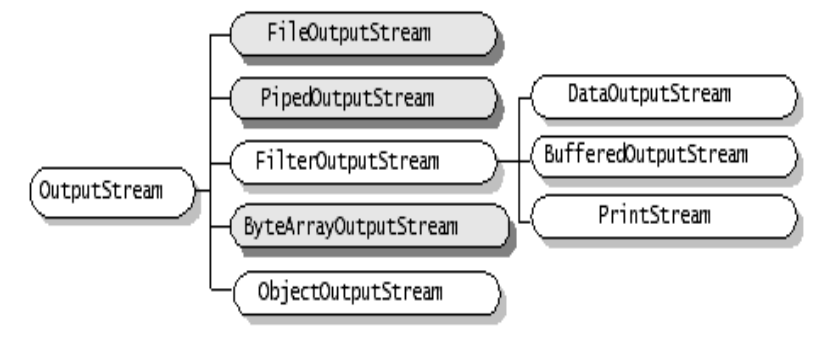

8

# *Hiérarchie de flux Java*

◆ Flux caractère, sortie

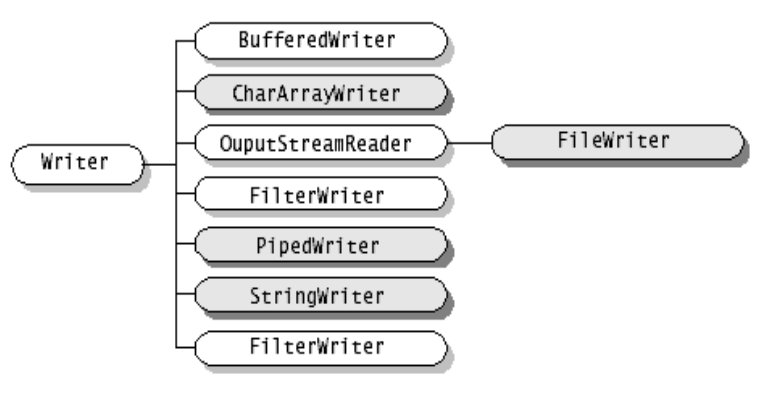

10

## *Méthodes des classes Stream*

- Méthodes générales d'accès aux données du flux
	- Flux en entrée (InputStream)
		- ◆ int read()
		- Lecture d'un octet (sous forme de int) dans le flux
		- int read(byte[] tab)
			- Lit une suite d'octets en les plaçant dans tab
			- Lit au plus la longueur de tab
			- ◆ Retourne le nombre d'octets lu
		- Autres méthodes pour se placer à un endroit donné du flux ...
		- int available()
		- Retourne le nombre d'octets disponibles en lecture dans le flux
		- void close()
			- ◆ Ferme le flux

#### *Méthodes des classes Stream*

- Méthodes générales d'accès aux données du flux
	- ◆ Flux en sortie (OutputStream)
		- void write(int b)
		- Écrit un octet (via un int) dans le flux
		- void write(byte[])
		- Écrit le contenu d'un tableau d'octets dans le flux
		- void flush()
			- Force l'écriture dans le flux de toutes les données à écrire Vide le tampon associé au flux en écrivant son contenu
		- void close()
		- ◆ Ferme le flux
	- ◆ Flux en entrées ou sorties
		- Méthodes générales : accès niveau octet
- 13

15

### *Méthodes des classes Stream*

- Data[Input/Output]Stream (suite)
	- Exemple : écriture d'un objet de la classe Personne (classe programmée n'appartenant pas à la hiérarchie Java)
		- Personne pers = new Personne  $("toto", 24);$ ObjectOutputStream output = .... ; output.writeObject(pers);
- ◆ Pour pouvoir envoyer un objet dans un flux
	- Sa classe doit implémenter l'interface java.io.Serializable
	- Interface vide qui sert juste à préciser qu'on autorise les objets de cette classe à être sérialisés
		- C'est-à-dire pouvant être transformés en série de byte et donc transmissibles via des flux
- Exceptions niveau flux : problème d'entrée/sortie
	- La plupart des méthodes d'accès aux flux peuvent lever l'exception java.io.IOException 15 // peut maintenant enregistrer tout objet dans test.bin via objOut 16

### *Exemple utilisation de flux Java*

#### Exemple d'utilisation de flux

Écriture d'entiers dans un fichier

// ouverture d'un flux en sortie sur le fichier entiers.bin FileOutputStream ficOut =

new FileOutputStream("entiers.bin");

// ouverture d'un flux de données en sortie à partir de ce flux DataOutputStream dataOut =

new DataOutputStream(ficOut);

#### // écriture des entiers de 10 à 15 dans le fichier for(int  $i=10; i<16; i++)$

dataOut.writeInt(i);

#### // fermeture des flux

```
dataOut.close();
ficOut.close();
```
### *Méthodes des classes Stream*

- Classes de flux spécialisées
	- Offrent des méthodes d'accès plus évoluées que niveau octet
	- Deux types de flux intéressants de ce point de vue
		- Data[Input/Output]Stream
			- Lecture/écriture de types primitifs Java
				- int, char, boolean, double, long, byte, float, short
			- Exemple pour double
				- ◆ DataOutputStream: void writeDouble(double b)
			- DataInputStream : double readDouble()
		- Object[Input/Output]Stream
			- Lecture/écriture d'objets de toute nature Très puissant et confortable
			-
			- ObjectOutputStream : void writeObject(Object o) ObjectInputStream : Object readObject()
				-

#### 14

### *Méthodes des classes Stream*

- Constructions des flux : fonctionnement classique
	- Créer/récupérer un flux associé à une ressource physique (fichier, zone mémoire, socket …)
	- Passer ce flux en paramètre du constructeur d'un flux de type données (Data/Object) pour gérer le type des données transitant par la ressource physique

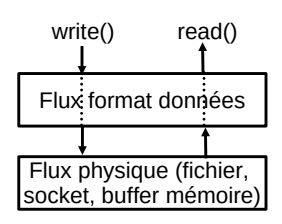

- Exemple : créer un ObjectOutputStream à partir d'un FileOutputStream associé au fichier test.bin
	- FileOutputStream fileOut= new FileOutputStream("test.bin"); ObjectOutputStream objOut = new ObjectOutputStream(fileOut);

## *Exemple utilisation de flux Java*

#### Exemple d'utilisation de flux

#### Lecture d'entiers à partir d'un fichier

```
// ouverture d'un flux en entrée sur le fichier entiers.bin 
FileInputStream ficIn =
```
new FileInputStream("entiers.bin");

// ouverture d'un flux de données en entrée à partir de ce flux DataInputStream dataIn = new DataInputStream(ficIn);

// tant que des données sont disponibles, on lit des entiers while(dataIn.available()  $> 0$ ) System.out.println(dataIn.readInt());

#### // fermeture des flux

```
dataIn.close();
ficIn.close();
```
#### *Concurrence*

- Java offre nativement un mécanisme permettant de gérer des flux d'exécution parallèle
	- ◆ Les threads
- ◆ Rappel différence processus/thread
	- Le processus est créé comme une copie d'un processus existant
		- Deux processus distincts avec leur zone mémoire propre
	- Le thread s'exécute au sein d'un processus existant
		- Nouveau flux d'exécution interne
		- Partage des données du processus
- 19

### *Threads en Java*

*Concurrence dans une application*

*Threads Java*

- ◆ Pour créer et lancer un nouveau thread, 2 modes
	- $\triangle$  Étendre la classe java.lang. Thread
		- Redéfinir la méthode public void run()
		- Qui contient la séquence de code qu'exécutera le thread
		- ◆ Pour lancer le thread
			- Instancier normalement la classe définie
			- Appeler ensuite la méthode start() sur l'objet créé
	- ◆ Implémenter l'interface java.lang.Runnable
		- Définir la méthode public void run() de cette interface
			- Qui contient la séquence de code qu'exécutera le thread
		- ◆ Pour lancer le thread
			- Instancier normalement la classe définie
			- Créer une instance de la classe Thread en passant cet objet en paramètre
			- ◆ Lancer la méthode start() du thread instancié

21

### *Thread Java – exemple*

◆ Lancement du calcul des factoriels de 1 à 10 en parallèle

```
\bullet...
  CalculFactoriel cf;
  for (int i=10; i >= 1; i--) {
      cf = new CalculFactoriel(i);
      cf.start();
  }
  ...
```
- ◆ Deux phases pour lancer un calcul
	- ◆ On instancie normalement la classe CalculFactoriel
	- ◆ On appelle la méthode start() sur l'objet créé
		- 23 CalculFactoriel est exécutée dans un nouveau thread 24 ◆ La séquence d'instructions de la méthode run() de la classe

## *Thread Java – exemple*

- ◆ Classe CalculFactoriel calcule un factoriel et affiche le résultat à l'écran
	- ◆ Via un thread à part

```
22
public class CalculFactoriel extends Thread {
    protected int nb;
    public void run(){
      int res = 1;
      for (int i=1; i<=nb; i++)res = res * i;
       System.out.println("factoriel de "+nb+"="+res);
    }
    public CalculFactoriel(int nb) {
       this.nb = nb; 
 } 
}
```
### *Thread Java – variante exemple*

- Même exemple mais sans spécialiser la classe Thread
	- Implémentation de l'interface Runnable

```
public class CalculFactoriel implements Runnable {
    protected int nb;
    public void run(){
      int res = 1;for (int i=1; i<=nb; i++)res = res * i;
       System.out.println("factoriel de "+nb+"="+res);
    }
    public CalculFactoriel(int nb) {
       this.nb = nb; 
    } 
}
```
20

### *Thread Java – variante exemple*

#### Lancement des threads

```
 ...
CalculFactoriel cf;
for (int i=10; i >= 1; i--) {
    cf = new CalculFactoriel(i);(new Thread(cf)).start();
}
...
```
◆ On lance un Thread générique qui exécutera la méthode run() de l'objet de type Runnable passé en paramètre du constructeur

25

### *Thread Java – résultat exemple*

- (un) résultat de l'exécution du programme
- factoriel de 10=3628800 factoriel de 9=362880 factoriel de 8=40320 factoriel de 7=5040 factoriel de 6=720 factoriel de 5=120 factoriel de 4=24 factoriel de 3=6 factoriel de 2=2 factoriel de 1=1
- Les résultats des calculs sont affichés dans l'ordre de leur lancement
	- 27 Pourtant les calculs de petites valeurs sont normalement plus courts car moins de passages dans la boucle ... 27 **28** 28

### *Ordonnancement des threads*

- ◆ Dépendance thread/processus
	- Un thread est créé par et dans un processus
	- Selon le système d'exploitation, l'ordonnancement se fait
		- Uniquement au niveau processus
			- Le système s'occupe de gérer uniquement le parallélisme des processus
			- Un processus gère en interne l'ordonnancement de ses propres threads
		- Au niveau de tous les threads et processus
			- Les threads des processus et les processus sont ordonnancés par le système
		- Approche mixte
			- L'ordonnancement se fait au niveau processus mais certains threads particuliers peuvent être ordonnancés par le système au même niveau que les processus

### *Thread Java – création*

- ◆ 2 méthodes pour créer et exécuter un thread
	- ◆ Laquelle choisir ?
	- A priori peu de différence
	- Sauf dans le cas où la classe doit hériter d'une autre classe
	- Doit alors forcément utiliser la méthode avec l'interface Runnable

26

### *Ordonnancement des threads*

- Ordonnancement des processus/threads
	- Sur une machine, nombre de flots d'exécution en réel parallélisme = nombre de processeurs ou cores
	- Les processus/threads doivent partager les supports d'exécution pour s'exécuter
	- ◆ Pour simuler un parallélisme d'exécution avec un seul processeur
		- Un processus/thread n'est pas exécuté du début à la fin en une seule étape
		- Un processus/thread exécute une partie de ses instructions pendant un temps donné avant de passer la main à un autre processus
		- ◆ Plus tard, il retrouvera la main et continuera son exécution

#### *Ordonnancement des threads*

- Deux types d'ordonnancement par le système (ou par le processus pour ordonnancer ses threads)
	- ◆ Préemptif
		- Le système interrompt l'exécution des processus/threads pour partager l'accès au processeur
		- Le système décide quel est le prochain processus/thread qui continuera son exécution
	- ◆ Coopératif
		- Un processus/thread ne libère le processeur que
			- ◆ Ouand il est bloqué momentanément (entrée/sortie ...)
			- ◆ De sa propre initiative
		- Le système décide alors quel est le prochain processus/thread qui continuera son exécution

### *Ordonnancement des threads Java*

- Ordonnancement des threads en Java
	- Exécution d'une machine virtuelle Java
		- Via un processus du système d'exploitation
		- Qui exécute plusieurs threads Java
			- ◆ Le thread principal
			- Correspondant au static void main(String argv[])
			- Les threads créés par le programme
			- Les threads gérant l'interface graphique
			- Garbage collector ...
- Particularité de Java
	- ◆ Langage multi-plateformes (Windows, Linux, MacOS, Solaris, ...)
	- L'ordonnancement des processus/threads dépend du système d'exploitation

### *Ordonnancement des threads*

- Les threads peuvent avoir des priorités différentes
	- Un thread plus prioritaire a la main en priorité
	- Si un thread de plus haute priorité que le thread courant actif veut la main, il la récupère alors de suite via un ordonnancement préemptif
- ◆ Accès aux priorités, méthodes de la classe Thread
	- public int getPriority() : retourne le niveau de priorité du thread
	- public void setPriority(int priority) : change le niveau de priorité du thread
- Trois constantes de la classe Thread pour définir les priorités
	- MAX\_PRIORITY : niveau de priorité maximal possible (10)
	- $\bullet$  MIN PRIORITY : niveau de priorité minimal possible (1)
	- ◆ NORM PRIORITY : niveau de priorité par défaut (5)

33

35

31

## *Thread Java – nouveau résultat exemple*

(un) résultat d'exécution de l'exemple après la modification

```
 factoriel de 1=1
factoriel de 2=2
factoriel de 3=6
factoriel de 4=24
factoriel de 5=120
 factoriel de 6=720
factoriel de 7=5040
factoriel de 8=40320
factoriel de 9=362880
factoriel de 10=3628800
```
- Bien que lancés en dernier, les calculs les plus courts se terminent en premier
	- Ordonnancement plus « naturel » que le précédent
	- Correspond à ce que l'on aurait avec un parallélisme physique complet
	- Mais aurait pu avoir un ordre moins « parfait »
	-

# *Ordonnancement des threads Java*

- ◆ Principe fondamental
	- On ne doit pas se baser sur un modèle d'ordonnancement particulier pour développer une application multi-threadée en Java
- ◆ Par principe, on considérera le modèle le plus contraignant
	- Généralement c'est l'ordonnancement coopératif des threads Java
		- Mais le préemptif peut aussi poser des problèmes
	- ◆ Si on veut un parallélisme « correct », tout thread doit relâcher la main de temps en temps
		- 32 Sans oublier qu'en cas de synchronisation/communication obligatoire entre threads, il faut que tout thread ait la main régulièrement

## *Ordonnancement des threads Java*

- Retour sur l'exemple du calcul de factoriel
	- $\bullet$  Une fois que la méthode  $run()$  d'un thread est commencée, on doit donc supposer que ce thread garde au pire le processeur jusqu'à la fin de sa méthode run()
	- ◆ Pour avoir un meilleur parallélisme, il faut qu'un thread passe la main à un autre thread de temps en temps
	- ◆ Dans la classe java.lang. Thread
		- public static void yield()
		- Le thread s'interrompt et passe la main à un autre thread
	- Modification de l'exemple

```
34
\triangle Ajout d'un yield() après chaque calcul dans run()
  for (int i=1; i<=nb; i++) {
       res = res * i;
       Thread.yield(); 
   }
```
### *Ordonnancement des threads*

- Un thread passe la main à un autre dès qu'il est bloqué ou en attente, c'est-à-dire dans les cas suivants
	- Il est bloqué en attente sur une entrée/sortie (flux)
	- Il est bloqué sur l'accès à un objet synchronisé
	- $\bullet$  Il se met en attente avec un wait ()
	- $\bullet$  Il fait une pause pendant une certaine durée avec un sleep()
	- ◆ Il a exécuté un yield() pour céder explicitement la main
	- Il se met en attente de la terminaison d'un autre thread avec un join()
	- $\bullet$  Il se termine
	- Un thread de plus haute priorité demande la main
- ◆ Une application Java se termine quand
- 1, 2, 4, 3, 5, 7, 6, 8, 9, 10 par exemple 36 ◆ Le main() et tous les run() de tous les threads créés sont terminés

#### *Interactions entre threads*

- Les threads sont des objets comme les autres
	- Ils possèdent des références sur d'autres objets
	- Un thread peut appeler des méthodes sur ces objets
	- On peut appeler des méthodes sur l'objet du thread
	- Communication/interaction possible via ces objets ou les méthodes du thread
	- Avec mécanisme possible d'accès en exclusion mutuelle
- Relations entre les cycles de vie des threads
	- ◆ Un thread peut lancer un autre thread
	- Un thread peut attendre qu'un ou plusieurs threads se terminent
	- 37 Un thread peut se bloquer et attendre d'être réveillé par un autre thread

#### *Interactions entre threads*

 Modification du constructeur pour passer le tableau partagé en paramètre

```
public CalculFactoriel(int nb, int[] tab) {
    this.nb = nb;
    this.tab = tab;
}
```
Nouveau lancement des threads dans le thread principal

```
int[] resultats = new int[10];
CalculFactoriel cf;
for (int i=10; i >= 1; i--) {
    cf = new CalculFactoriel(i, resultats);
    (new Thread(cf)).start();
}
```
39 Avant d'afficher les résultats : doit attendre que tous les threads soient terminés

#### *Interactions entre threads*

- Modification exemple (suite)
	- ◆ Une fois la boucle avec les join () passée, on est certain que tous les threads de calcul sont finis
		- Peut alors afficher les résultats

```
for (int i=1; i<=10; i++)System.out.println(" factoriel de "
                     +i+"="+resultats[i-1]);
```
- Trois méthodes de la classe Thread pour attendre la terminaison d'un thread
- public void join() : attend la fin du thread ou retourne immédiatement si le thread est déjà terminé
- public void join(int milli) : attend au plus milli millisecondes
- 41 public void join(int milli, int nano) : attend au

```
Interactions entre threads
```
- Communication par objet partagé
	- Les threads s'exécutent dans la même machine virtuelle, dans le même espace mémoire
		- Accès possible aux mêmes objets
	- Modification de l'exemple précédent pour ne plus afficher les résultats mais les stocker dans un tableau auquel tous les threads ont accès

```
38
public class CalculFactoriel
{
    protected int[] tab;
    protected int nb;
    public void run(){
        int res = 1;for (int i=1; i<=nb; i++)res = res * i;
        //enregistre le résultat dans tableau 
        tab[nb - 1] = res;
    }
}
```
#### *Interactions entre threads*

- Un thread attend qu'un thread se termine via la méthode join() appelée sur le thread dont on attend la fin
	- ◆ Pour l'exemple, le thread principal doit attendre que tous les threads lancés soient terminés

```
40
int[] resultats = new int[10];
CalculFactoriel[] tabCF = new CalculFactoriel[10];
CalculFactoriel cf;
// lance les threads
for (int i=10; i>=1; i--) {
    cf = new CalculFactoriel(i, resultats);
    tabCF[i-1] = cf;cf.start(); 
}
// attend la fin de chaque thread
for (int i=0; i < 10; i++) {
    try { tabCF[i].join(); } 
    catch(InterruptedException e) {System.err.println(e);}
 }
```
#### *Interactions entre threads*

- ◆ Méthodes join() (suite)
	- ◆ Les 3 méthodes join() peuvent lever l'exception java.lang.InterruptedException
		- Si exception levée : signifie que l'attente du thread a été interrompue et qu'il reprend son activité
			- Pour arrêter l'attente d'un thread : appel de la méthode public void interrupt() sur le thread
	- ◆ Interrogation sur l'état d'un thread
		- public boolean isInterrupted() : retourne vrai si le thread a été interrompu dans son attente
		- public boolean isAlive() : retourne vrai si le thread est en vie (démarré mais pas encore terminé)

plus milli millisecondes et nano nanosecondes de antiques de 41 de anos 100 de antiques de 42 de anos 100 de 42

### *Synchronisation sur objets*

- Tableau partagé de l'exemple
	- Chaque thread écrit dans sa case du tableau
	- ◆ Pas de risque de conflit dans ce cas
- Mais attention aux accès concurrents à des objets partagés
	- ◆ Peut conduire à des incohérences
		- Si 2 threads modifient en même temps le même objet par ex.
		- En pratique, sur une machine mono-processeur, un seul thread est actif en même temps
		- Mais un thread peut commencer une méthode, passer la main à un autre thread qui modifiera l'état de l'objet
			- 43 Le premier thread reprend alors l'exécution de la méthode avec un état différent et incohérent

*Synchronisation sur objets*

#### ◆ Exemple (suite)

Lancement d'un calcul de puissance

```
CalculPuissance cp = new CalculPuissance();
... // passage de la référence de cp à d'autres threads
cp.setPuissance(3);
int resultat = cp.calculPuissance(2);System.out.println("puissance 3 de 2 = "+resultat);
```
- ◆ Problème
	- Si pendant l'exécution de calculPuissance(), un autre thread appelle setPuissance(), le calcul sera faux !
	- ◆ Exemple avec un autre thread appelant setPuissance() avec la valeur 4 *pendant* l'exécution de calculPuissance() :

puissance 3 de 2 = 16

- ◆ Valeur 16 renvoyée au lieu de 8 ...
	- 45 Car l'attribut puissance est passé à la valeur 4 au milieu de la boucle

#### *Synchronisation sur objets*

- Retour sur l'exemple
	- Suppression de l'erreur potentielle de calcul
	- ◆ On rajoute synchronized dans la définition des méthodes

```
public synchronized int calculPuissance(int val) {
    int res = val;
    for (int i=1; i < puissance; i++)
        res = res * val;
    return res;
}
public synchronized setPuissance(int p) {
    puissance = p;
}
```
- Il est alors impossible qu'un thread modifie la valeur de puissance lorsqu'un calcul est en cours
	- 47 Car synchronized interdit que setPuissance() soit exécutée tant que l'exécution d'un calculPuissance () n'est pas finie  $\frac{47}{48}$

## *Synchronisation sur objets*

#### Exemple de code pouvant poser problème

public class CalculPuissance { protected int puissance =  $1$ ; public int calculPuissance(int val) {

int res = val;

```
for (int i=1; i < puissance; i++)
        res = res * val;
    return res;
}
public setPuissance(int p) {
    puissance = p;
```
} }

- ◆ Doit prendre en compte le cas d'ordonnancement le plus mauvais
- $\bullet$  Ordonnancement préemptif des threads dans ce cas précis $_{44}$

# *Synchronisation sur objets*

- **Primitive** synchronized
	- Elle s'applique par rapport à un objet (n'importe lequel)
	- Exclusion mutuelle sur une séquence de code
		- Il est impossible que 2 threads exécutent en même temps une section de code marquée synchronized sur un même objet
		- Sauf si un thread demande explicitement à se bloquer avec un wait()
- ◆ Deux utilisations de synchronized
	- ◆ Sur la méthode d'une classe (s'applique à tout son code pour un objet de cette classe)

```
public synchronized int calculPuissance(int val){...}
```
◆ Sur un objet quelconque

```
synchronized(cp) { 
    // zone de code protégée sur l'objet cp 
}
```
46

#### *Synchronisation sur objets*

- Exemple du calcul de puissance (suite)
- Il reste un problème potentiel de cohérence, pour la séquence de lancement du calcul

```
CalculPuissance cp = new CalculPuissance();
... // passage de la référence de cp à d'autres threads
cp.setPuissance(3);
// un autre thread peut appeler ici setPuissance
// avec la valeur de 4 avant que le calcul soit lancé
cp.setPuissance(4); // exécuté dans un autre thread
int resultat = cp.calculPuissance(2);
```
- System.out.println("puissance  $3$  de  $2 =$  "+resultat);
- Le résultat affiché sera là encore 16 au lieu de 8
	- Calcul effectué correctement cette fois mais ce n'est pas celui qui était voulu par le thread !

#### *Synchronisation sur objets*

- Exemple du calcul de puissance (suite)
	- Pour éviter ce problème, il faut protéger la séquence de positionnement de la puissance puis du calcul

```
CalculPuissance cp = new CalculPuissance();
int resultat;
... // passage de la référence de cp à d'autres threads
synchronized(cp) {
    cp.setPuissance(3);
```

```
resultat = cp.calculPuissance(2);}
```
System.out.println("puissance 3 de 2 = "+resultat);

◆ Avec ce code, il est impossible qu'un autre thread exécute sur l'objet cp la méthode setPuissance () entre le setPuissance() et le calculPuissance()

49

### *Synchronisation sur objets*

 Pour des variables de types primitifs (int ...) en accès concurrent, on utilise volatile

- ◆ Le problème n'est pas forcément dans la possible incohérence en lecture/écriture
- Mais vient du fonctionnement des threads
	- Localement, un thread gère une copie d'une variable partagée
- ◆ La déclarer comme volatile force à garder la cohérence entre la copie locale et la variable partagée
- ◆ Exemple

protected volatile int nb;

```
public int incNb() { return nb++; }
```
51 ◆ Assure que si un thread exécute incNb() il utilise la valeur de nb la plus à jour  $52$ 

## *Synchronisation entre threads*

- ◆ Du coté du thread attendant le résultat
- ◆ Solution basique (et erronée)
	- Vérifier en permanence la valeur de available

```
ThreadCalcul calcul; 
// calcul lancé avec référence sur bon thread
...
// boucle attendant que le résultat soit disponible
while (!calcul.getAvailable()) {
// ne fait rien, juste attendre que available change
}
int res = calcul.getResult();
```
#### ◆ Problème

- ◆ Attente active
	- Le thread qui fait la boucle peut ne jamais lâcher la main L'autre thread ne peut donc pas faire le calcul !

53

## *Synchronisation sur objets*

- Exemple du calcul de puissance (fin)
	- Avec ce nouveau code, il y a trois sections de code protégées sur l'objet  $cp$ , avec un accès en exécution en exclusion mutuelle
		- Tout le code de la méthode setPuissance()
		- Tout le code de la méthode calculPuissance()

```
 La séquence 
 synchronized(cp) { 
     cp.setPuissance(3); 
     resultat = cp.calculPuissance(2);
```
- ◆ Si un thread est en train d'exécuter une de ces 3 sections protégées sur l'objet cp
	- Aucun autre thread ne peut exécuter une des 3 sections protégées tant que le premier thread n'a pas fini d'exécuter sa section protégée
- ◆ Note
	- 50 ◆ La séquence de code inclue dans le synchronized(cp) {...} ne contient que des références à cp mais ce n'est pas une obligation

## *Synchronisation entre threads*

Problème courant

}

- ◆ Besoin d'un point de synchronisation entre threads
	- Un thread fait un calcul et un autre thread attend que le résultat de ce calcul soit disponible pour continuer son exécution
	- Solution basique : déclarer un booléen available qui sera mis à vrai quand le résultat est disponible

public class ThreadCalcul extends Thread {

```
protected boolean available;
protected int result;
```
public boolean getAvailable() { return available; }

```
public int getResult() { return result; }
```

```
public void run() {
     // faire calcul, mettre result à jour et
     // préciser que le résultat est disponible
     available = true;
     // continuer l'exécution du thread 
}
```
## *Synchronisation entre threads*

- ◆ Pour éviter le problème de l'attente active
	- $\bullet$  Soit le thread passe la main avec un  $\text{yield}$  () dans la boucle
		- Mais reste très actif pour pas grand chose ...
	- ◆ Dans la boucle, le thread peut faire des pauses
- ◆ Pause d'un thread : sleep dans la classe Thread
	- public static void sleep(long millis[, int nanos]) throws InterruptedException
		- $\triangle$  Le thread courant fait une pause de millismillisecondes [et nanos nanosecondes]
		- Pendant cette pause, un autre thread peut alors prendre la main
		- L'exception InterruptedException est levée si le thread a été interrompu pendant sa pause

### *Synchronisation entre threads*

Modification de la boucle d'attente avec un sleep

```
while (!calcul.getAvailable()) {
    try {
        Thread.sleep(100); 
    }
    catch (java.lang.InterruptedException e) { ... }
}
int res = calcul.getResult();
```
- ◆ Problèmes
	- Combien de temps doit durer la pause ?
- On est pas averti dès que le calcul est fini
- ◆ Solution idéale
- Se mettre en pause et être réveillé dès que le résultat est disponible
- 55 ◆ Programmation en mode « réactif » : réaction/réveil sur événements, jamais d'attente ou de vérification active 56

### *Synchronisation entre threads*

- ◆ Synchronisation par moniteur
	- wait(), notify() et notifyAll() sont des méthodes de la classe java.lang.Object
		- On peut utiliser n'importe quel objet Java comme moniteur de synchronisation
- Application à l'exemple précédent
- ◆ Thread faisant le calcul

```
public class ThreadCalcul extends Thread {
```

```
protected boolean available;
protected int result;
public synchronized boolean getAvailable() {
    return available;
```
57

### *Cycle de vie d'un thread*

#### ◆ Thread

- Objet ayant son propre flot d'exécution
- États, opérations associés aux threads
	- Créé : instanciation standard d'un objet Java
	- Démarré et actif : après appel de la méthode start()
		- Son propre flot d'exécution est crée et lancé
	- $\bullet$  En pause : méthode sleep()
	- ◆ Bloqué sur un objet synchronisé : méthode wait ()
		- ◆ Réveillé par un notify() sur le même objet
	- $\triangle$  Attente de la terminaison d'un autre thread : méthode  $\text{join}()$
	- $\bullet$  Interrompu pendant une pause sur un wait(), sleep() ou un join() par l'appel de interrupt()
		- L'exception InterruptedException est levée
	- 59 ◆ Terminé : arrivé à la fin de sa méthode run () 59 < Nécessite de revoir la façon de programmer un calcul 60

# *Synchronisation entre threads*

- ◆ Synchronisation par moniteur
	- ◆ Dans une section de code protégée par un synchronized, trois primitives de synchronisation sur un objet
		- public void wait() throws InterruptedException
			- ◆ Le thread se bloque
			- Il permet alors à un autre thread d'exécuter une séquence de code protégée sur l'objet
				- C'est le seul cas où un thread peut exécuter une séquence protégée
			- alors qu'un autre thread n'a pas terminé son exécution d'une séquence protégée Il existe 2 variantes permettant de rester bloquer au plus un certain temps
		- public void notify()
			- Débloque un thread bloqué (pris au hasard si plusieurs threads bloqués) sur un wait () sur cet objet
		- public void notifyAll()
			- ◆ Débloque tous les threads bloqués sur un wait () sur cet objet

## *Synchronisation entre threads*

```
 Thread faisant le calcul (suite) 
public void run() {
     // faire le calcul, mettre result à jour 
     synchronized(this) {
           // résultat disponible : on débloque tous les threads
           available = true;
          this.notifyAll();
     }
// continuer l'exécution du thread 
} 
// méthode de récupération du résultat : si pas encore
// disponible, on attend qu'il le soit en se bloquant
public synchronized int getResult() { 
     while (!this.getAvailable()) {
          try { this.wait(); }
          catch (InterruptedException e) {... }
     } 
     return result;
}
```
#### Thread attendant le résultat :

```
int res = calcul.getResult();
```
<sup>1</sup><br>
58 Si le résultat n'est pas disponible, on sera bloqué en attendant<br>
Si le résultat n'est pas disponible, on sera bloqué en attendant que notify soit exécuté par le thread de calcul

## *Usage des threads*

- ◆ Pourquoi et quand utiliser des threads ?
	- Certains cas imposent des threads
		- Pour entrées/sorties, les lectures sont généralement bloquantes
			- On dédie un ou plusieurs threads aux réceptions pour gérer des réceptions multiples, ainsi que d'éviter de bloquer le programme
			- Les threads de lecture communiquent par synchronisation/objets communs avec les autres threads
		- Les interfaces graphiques utilisent également des threads, généralement de hautes priorités
			- Peut gérer des événements graphiques (clics ...) venant de l'utilisateur alors que le programme effectue d'autres traitements
	- ◆ Généralisation des processeurs multi-cores, multi-threads
		- Gain de performances en parallélisant le code de l'application, notamment pour les calculs longs
		-

### *Usage des threads*

- ◆ Points délicats en programmation multi-threadée
	- Éviter les famines : un thread n'a jamais la main
		- Ne jamais utiliser d'attente active
		- S'assurer qu'un thread passe la main suffisamment
		- Ne pas avoir des threads de haute priorité beaucoup trop actifs
	- Éviter les interblocages
		- Un thread T1 attend le résultat d'un thread T2 qui attend lui le résultat du thread T1
			- ◆ Si chacun se bloque sur un wait (), aucun ne pourra faire le notify() réveillant l'autre
		- Interblocage peut se passer via une chaîne de plusieurs threads interdépendants
		- Pas toujours simple à détecter si dépendances complexes

61

## *Parallélisation*

- Dans le cas d'un calcul/traitement pouvant être découpé en sous-parties indépendantes
	- ◆ Java propose le framework « fork and join »
	- Des threads sont créés pour chaque sous-partie (fork)
	- De manière récursive au besoin
	- Un thread ayant créé des threads attend la fin de ses sous-threads (join)
- Illustration par l'exemple
	- On dispose d'un grand tableau de nombres réels
	- On veut appliquer le même calcul sur chaque case et créer un tableau de même taille avec les résultats
	- On définit un seuil en termes de nombre de cases
	- Si le tableau à traiter à une taille supérieure au seuil, on crée deux sous-threads à qui on passe une moitié du tableau à traiter
	- 63 Si la taille est inférieure au seuil, on fait les calculs sur toutes les cases du (sous-)tableau

## *Parallélisation*

```
// Méthode qui fait le calcul sur la partie du tableau que le thread doit traiter<br>private void calculSequentiel() {<br>for (int i = debut; i < fin; i++)<br>// un calcul quelconque …
            cible[i] = Math.pow(Math.log10(Math.sqrt(source[i])), 1000);
}
// La méthode compute() est équivalente à run() pour la classe Thread,
// c'est elle qui est appelée dans le thread créé et lancé
@Override<br>protected void compute() {<br>// Calcul de la taille de la partie du tableau à traiter<br>int taille = fin – debut;
// Si la taille est inférieure au seuil, on réalise le calcul puis on se termine<br>if (taille < seuil) {<br>calculSequentiel();
            return;
}<br>// Sinon on crée deux sous-calculs avec chaque demi-partie de la partie du tableau<br>// è attend qu'ils se terminent<br>// et attend qu'ils e terminent<br>int milieu = taille / 2;
 invokeAll(new CalculFork(debut, debut + milieu, seuil, source, cible),
 new CalculFork(debut + milieu, fin, seuil, source, cible));
}
```
## *Usage des threads*

- Problèmes de performances en cas d'utilisation massive de threads
	- ◆ Relativement coûteux de créer un thread à chaque requête
		- En temps de création et de destruction par le garbage collector
		- Pool de threads : ensemble de threads déjà créés et qui peuvent être réutilisés pour traiter de nouvelles requêtes
		- La méthode run() est une boucle qui traite une requête à chaque passage
		- Avec la synchronisation (wait/notify) on peut relancer un passage dans la boucle pour traiter une nouvelle requête
		- Attention à la taille du pool selon le nombre de requêtes simultanées à traiter
	- 62 Éviter de définir des méthodes en synchronized prenant un temps relativement long à s'exécuter et étant souvent appelées

## *Parallélisation*

// La classe doit hériter de ResursiveAction, équivalent de Thread pour un // thread classique **public class** CalculFork **extends** RecursiveAction {

 // Le tableau source **private double**[] source; // Le tableau cible qui contiendra les résultats **private double**[] cible;

 // L'index de début de la partie du tableau à traiter **private int** debut; // L'index de fin de la partie du tableau à traiter **private int** fin;

// Le seuil pour savoir si on dédouble ou on fait le calcul **private int** seuil;

**public** CalculFork(**int** debut, **int** fin, **int** seuil, **double**[] source, **double**[] cible) {

**this**.source = source;<br>**this**.debut = cible;<br>**this**.debut = debut;<br>**this**.fin = fin;<br>**this**.seuil = seuil;

}

64

## *Parallélisation*

**public static void** main(String argv[]) {

```
 // La taille du tableau 
 int taille = 50000000;
 // Le seuil pour déboubler dans deux sous-threads
 int seuil = 2000000;
            // On génère/obtient les deux tableaux d'une manière quelconque
 double source[] = generationSource(taille);
 double cible[] = generationCible(taille);
            long debut = System.currentTimeMillis();
 // On crée le calcul principal sur l'intégralité du tableau
 CalculFork calcul = new CalculFork(0, taille, seuil, source, cible);
 // On crée le gestionnaire du pool de threads … 
 ForkJoinPool pool = new ForkJoinPool();
 // … et on lance le calcul 
 pool.invokeAll(calcul);
 long temps = System.currentTimeMillis() - debut;
 System.out.println(" Temps d'exécution : " + temps);
```
 } }

### *Parallélisation*

- Test de performances
	- CPU : Intel i7-3540M, 3,0–3,7Ghz, dual-core, deux threads par core 4 threads matériellement en exécution parallèle
	- ◆ Pour 50 millions de cases et un seuil de 2 millions
		- ◆ En pur séquentiel : autour de 4,1 secondes
		- Avec parallélisme : autour de 1,3 secondes
		- $\bullet$  Pour 32 threads de calculs + 30 threads de fork/join
		- ◆ Plus de 3 fois plus rapide en profitant des 4 supports matériels d'exécution de threads du processeur
- Autres fonctionnalités autour des threads Java
	- Accès concurrents à des listes ou autres collections, avec gestion de la concurrence en écriture
	- File d'attente bloquante producteur/consommateur
	- Verrous sur des ressources partagées
	- $\triangleleft$  Tris parallélisés
	- $\bullet$  ...

67